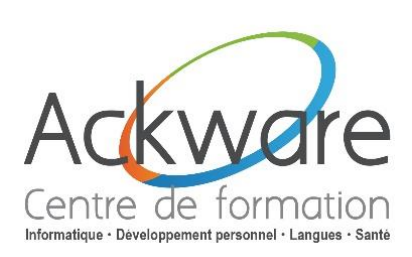

**[Inscription](http://www.ackware-formation.fr/Bulletin%20d)**

# **AutoCAD Initiation LT**

#### **DESCRIPTION :**

 Cette formation d'initiation à Autocad LT vous permet de faire vos premiers pas avec le plus connu des logiciels de CAO / DAO. Lors de cette formation, vous apprenez à concevoir des dessins techniques et des plans.

**DURÉE :** 3 Jours - 21h.

**PRÉ-REQUIS :** Utiliser l'informatique de manière régulière.

#### **OBJECTIFS :**

- Maîtriser les commandes de base du logiciel AutoCAD
- Mettre en œuvre une méthodologie du dessin au tracé final

**PUBLIC :** Architectes, ingénieurs, dessinateurs, techniciens de bureaux d'études utilisant la 2D. Bonne connaissance de l'environnement PC et de Windows : l'utilisation courante des outils de bureautique est un plus.

### **ACCESSIBILITÉ :**

 L'accessibilité au centre de formation ACKWARE, permet aux personnes handicapées de circuler avec la plus grande autonomie possible, d'accéder aux locaux et équipements, d'utiliser les équipements et les prestations, de se repérer et de communiquer. L'accès concerne tout type de handicap (moteur, visuel, auditif, mental…).

### **ANIMATION :** PRESENTIEL OU CLASSES À DISTANCE

### **CLASSES À DISTANCE :**

- A l'aide d'un logiciel comme Teams, Skype, Zoom etc…un micro et éventuellement une caméra pour l'apprenant.
- Suivez une formation en temps réel et entièrement à distance. Lors de la classe en ligne les apprenants interagissent et communiquent entre eux et avec le formateur.
- **Les classes à distance sont organisées en Inter-Entreprises comme en Intra-Entreprise.**  $\uparrow$   $\stackrel{\frown}{\sim}$

### **MÉTHODES PÉDAGOGIQUES :**

- Réflexions de groupe et apports théoriques du formateur
- Travail d'échange avec les participants sous la forme de brainstorming
- Auto diagnostic du stagiaire : Bilan des points forts et repérage des points faibles.
- Utilisation de cas concrets issus de l'expérience professionnelle
- Validation des acquis par des questionnaires, des tests d'évaluations, des mises en situation et des jeux pédagogiques.
- Remise d'un support pédagogique

### **SUIVI ET EVALUATION**

 Evaluation de la formation par les participants et remise d'une certification ou d'une attestation de fin de formation à chaque apprenant.

### **Formation éligible au CPF : Certification disponible – [MonCompteFormation](https://www.moncompteformation.gouv.fr/).**

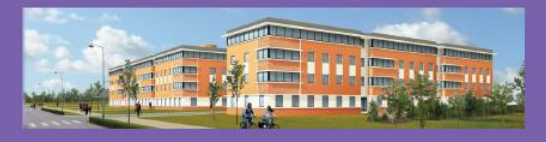

**ACKWARE** vous ACCOMPAGNE DANS TOUS VOS **PROJETS DE FORMATION ET VOUS APPORTE SON EXPERTISE POUR VOTRE TOTALE SATISFACTION** 

ACKWARE - Tél : 03.26.82.19.91 - Fax : 03.26.82.19.70 Email: formation@ackware.fr - Web : www.ackware.fr ACKWARE - 39 avenue Hoche - Bâtiment B 2nd Etage - 51100 REIMS

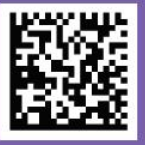

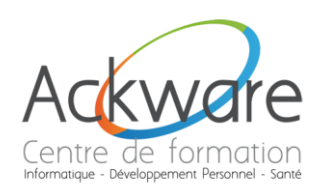

## **PROGRAMME PÉDAGOGIQUE**

### **AutoCAD Initiation LT**

### **PRENDRE EN MAIN AUTOCAD**

- Se familiariser avec l'interface :
	- o zone-écrans ;
	- o menus ;
	- o boîte à outils.
- Configurer et utiliser la souris.
- Savoir saisir les commandes.
- **IDENTIFIER IN A LOCAL EXECUTE:** Intertainment of the fichier.

### **RÉALISER LES DESSINS AVEC AUTOCAD**

- Débuter un nouveau dessin.
- Créer un objet avec des lignes et des hachures.
- Créer des cercles, arcs de cercle et ellipses.
- Utiliser les aides au dessin :
	- o accrochage ;
	- o grille ;
	- o coordonnées…

### **MODIFIER UN DESSIN**

- Utiliser les barres d'outils.
- **Modifier les attributs.**
- **Construire un objet à partir d'objets existants.**
- Gérer les calques.
- Créer des blocs.

### **MANIPULER LE TEXTE ET LES STYLES DANS AUTOCAD**

- Réaliser l'habillage et la cotation du dessin.
- · Gérefles styles ique Développement Personnel - Santé
	- o cote ;
		- o tolérances ;
		- o ligne de repères ;
		- o unité…
- Créer du texte multiligne, choisir le style de texte, les polices.

### **ANNOTER ET COMPOSER LES PLANS**

- Créer un plan 2D.
- L'Espace Objet /papier.
- Gérer les échelles et l'affichage.
- Créer des bibliothèques.

### **IMPORTER ET EXPORTER DES FICHIERS AUTOCAD**

- Importer et exporter dans les différents formats.
- Gestion et sauvegarde des mises en page.

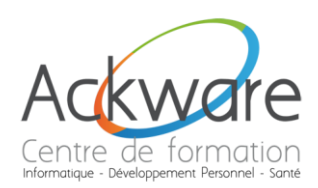

## **PROGRAMME PÉDAGOGIQUE**

Éditer les plans (imprimante/traceur).

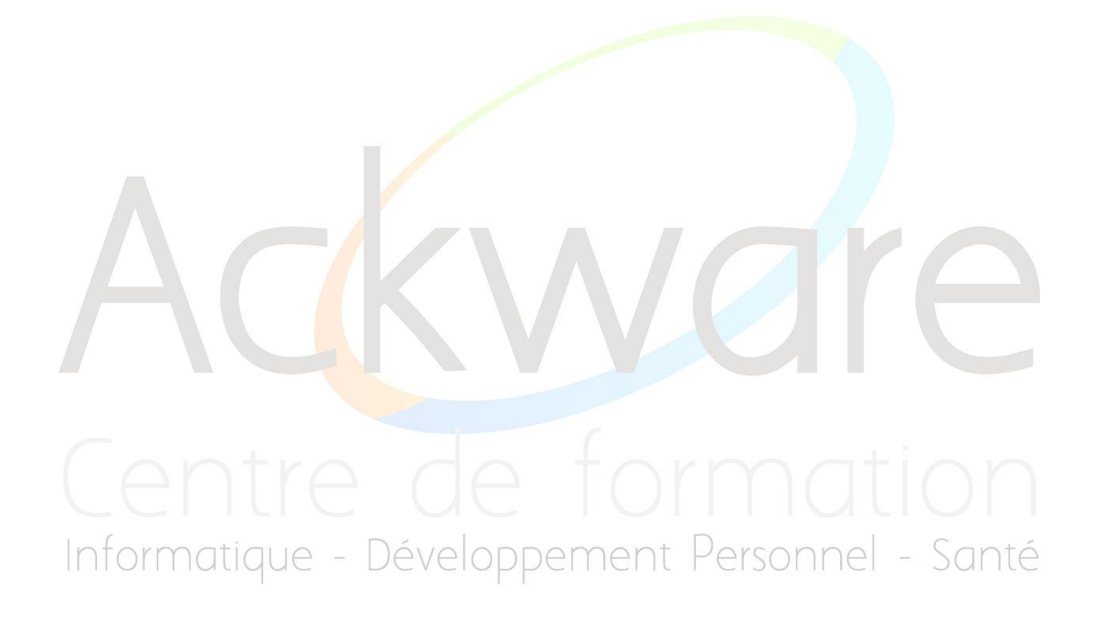